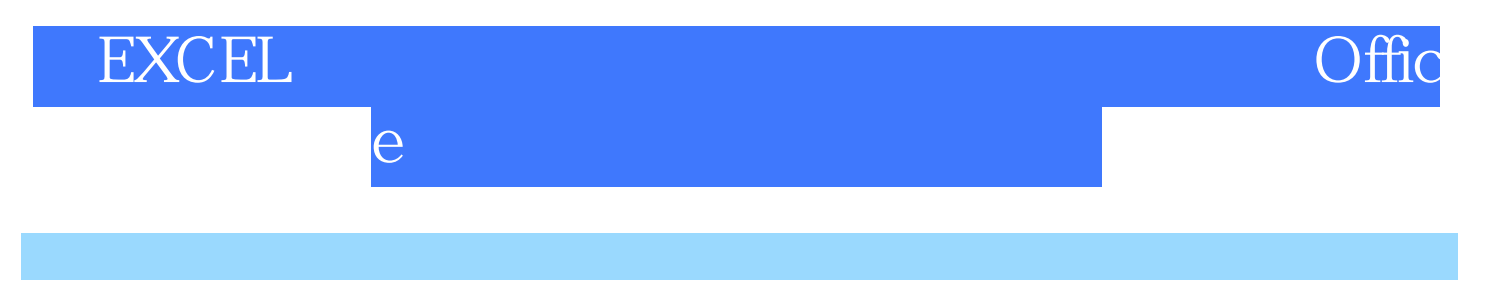

版 次:1

印刷时间:2008年01月01日 16

ISBN 9787302166702 Office

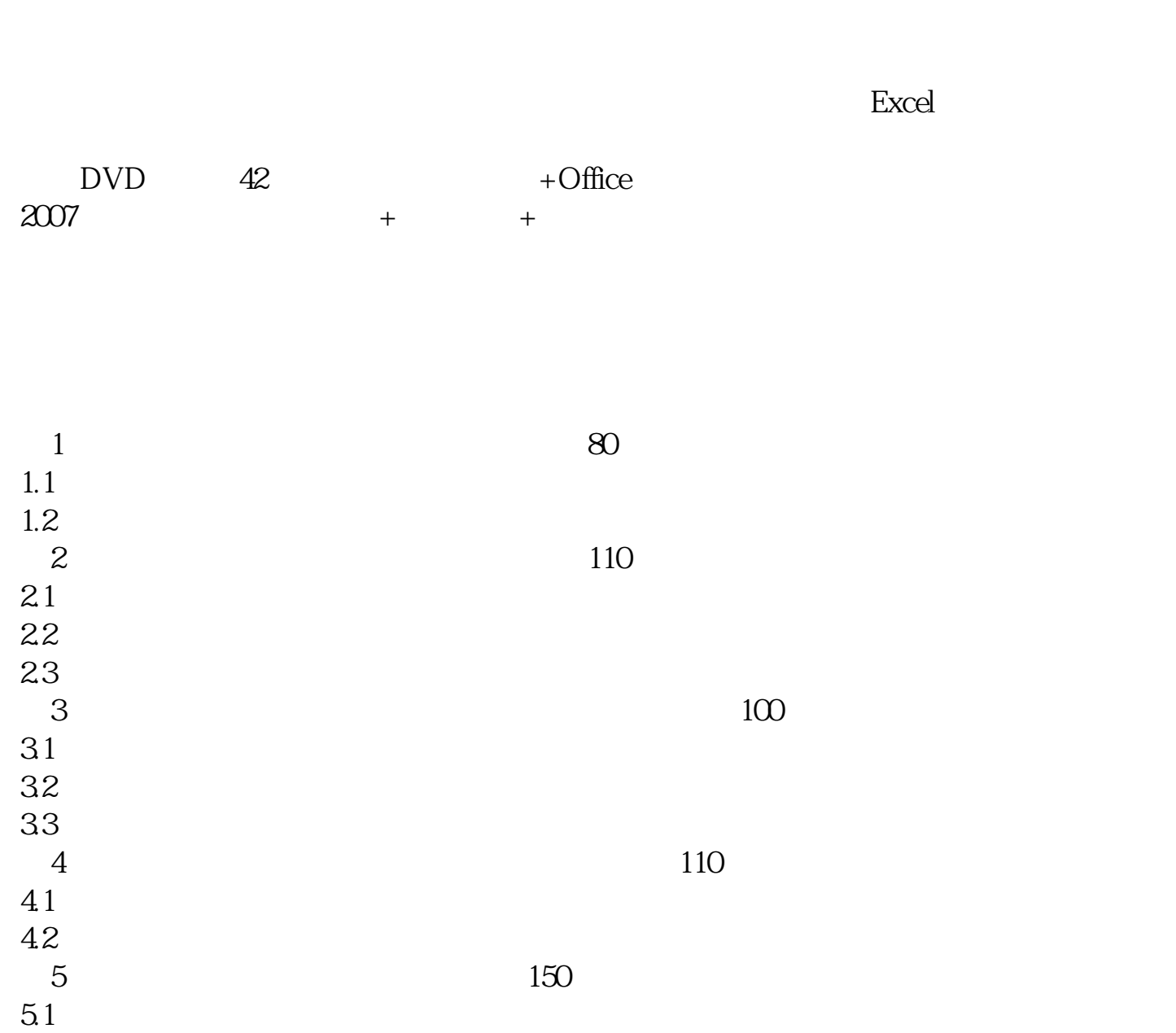

 $52$ 

 $53$ 

 $\,$  Excel  $\,$  $9$ 

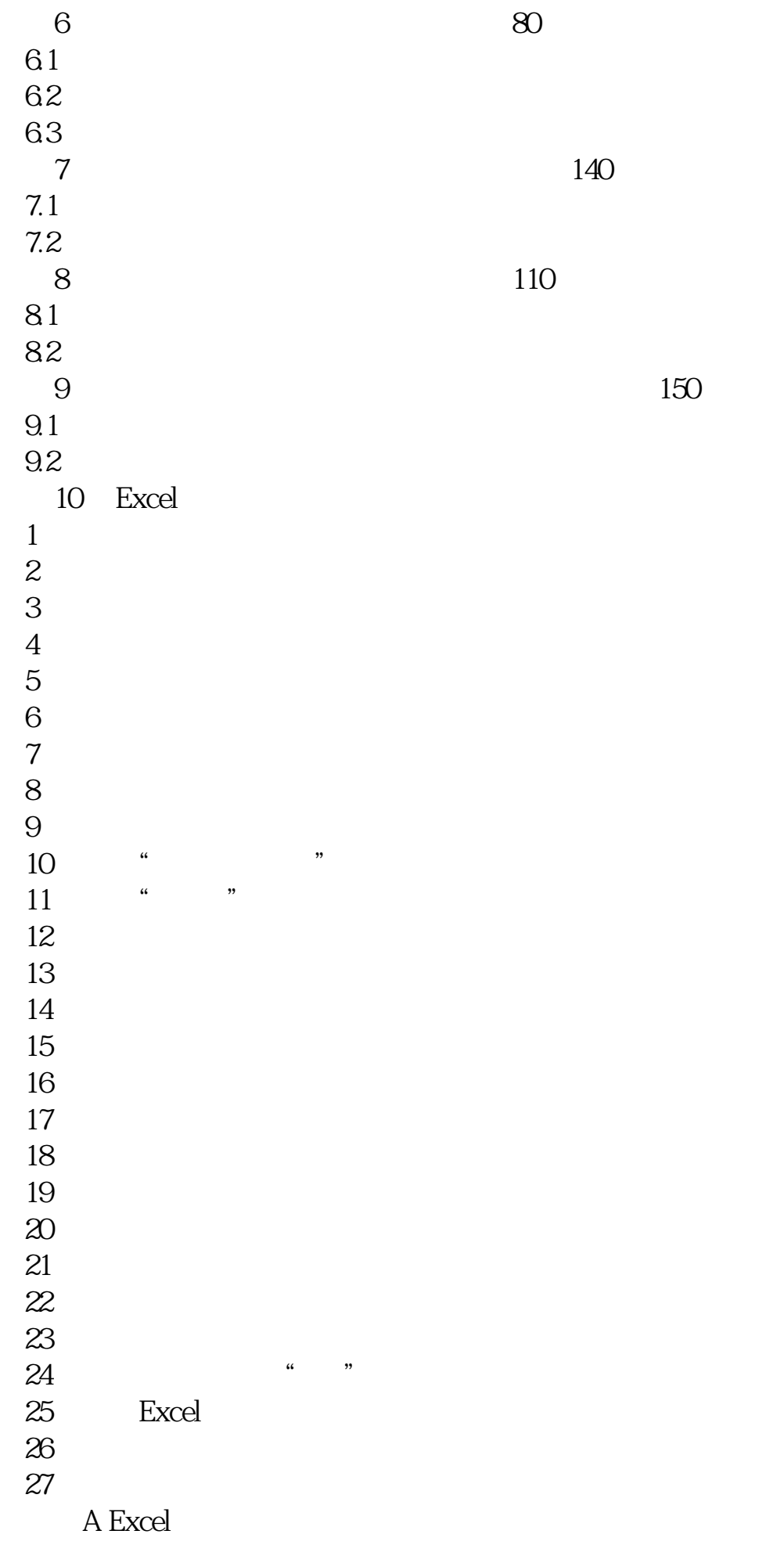

**B** Excel

本站所提供下载的PDF图书仅提供预览和简介,请支持正版图书。 www.tushupdf.com